#### **Best-looking Background**

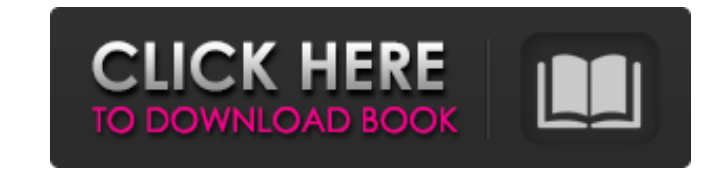

### **Photoshop Background Graphic Design Free Download Crack [Win/Mac]**

TIP When removing/replacing pixels, it can be helpful to remember that the top left-hand corner of the image always represents 0,0 when looking at any image on the monitor. To remove or erase pixels from an image, you can Marquee tool. The Selection brush is your most basic tool. Figure 1.2C shows a Selection brush. \*\*FIGURE 1.2C The standard Selection brush.\*\* \*\*FIGURE 1.2D Text with matching overlay.\*\* You can use a range of Selection bru need to create or create and modify pixels, you'll want to use the Brush tool. It's used to paint pixels into an image. Paint tools are selected with the Brush tool. Figure 1.2D shows how different brushes can be used to c to removing pixels from the surface of an image) is to use the Eraser tool. Figure 1.2E shows one way to use the Eraser tool. To delete all pixels from an area of an image, simply use the Eraser tool over the area. \*\*FIGUR brush tool. Figure 1.2F shows the Eraser tool, but you can also use a brush tool to simply remove pixels or to create additional pixels. This might sound like an odd method, but you simply draw around the area of interest. new layer (whether it's in its original or converted form), you're ready to start editing. The most common way to edit a layer is to create a new layer is to create a new layer from the layer that you are working on. Figur transparent. To create this layer, use the New Layer button on the layers panel (Figure 1.3A). \*\*FIGURE 1.3A Adding a new layer.\*\* \*\*FIGURE 1

### **Photoshop Background Graphic Design Free Download Crack+ (April-2022)**

Adobe Photoshop Elements is an alternative to traditional Photoshop. It is a graphics editor for photographers, image editors and hobbyists. It contains most of the features of the professional version but with fewer featu JPEG, Progressive, DROP, DNG, PDF: PDF, Print Layout • PNG: RGB, Grayscale, Greyscale, Greyscale Transparency, PAL (Color) • PSD: Photo Match, Color Correction, Photo Effects, Smart Objects, Photo Match, Color Correction, Greyscale, Grayscale Transparency, E-TNR, TRW, MIFF • Targa: TARGA, TGA • WB: JPEG, Progressive, DROP, DNG • XMP: EXIF, IPTC • AI: Smart Objects • EPS: Vector • PSB: Photoshop Elements, EPS, PSB, EPS2 • PSI: PSI, PSI\_1 • P Photoshop Elements 12.6.3 Are your images getting stuck in the past? Are you outgrowing your video editing software? Are you finding your graphics lacking? It's time to upgrade to the 21st century and to Photoshop Elements ever has been. It still works as a simple editing software, but now with the latest updates, it can fully replace most uses of Photoshop. You can create projects, manage media, browse images, retouch and create photographs layouts, play media, and enjoy your images. Open, Edit, and Save A basic Photoshop Elements layout that consists of an image and a rectangular area for text and a tool bar with a set of tools. The four tools at the top of

## **Photoshop Background Graphic Design Free Download Free**

. K. Park, Phys. Rev. B \*\*96\*\*, 035423 (2017). A. F. Damask, C. Tabler, S. Choi, K. S. Liu, J. K. Furdyna, K. J. Lee, J. T. Sadowski, K. P. O'Donnell, M. J. Lee, and M. S. Carroll, Phys. Rev. Lett. \*\*119\*\*, 106801 (2017). from the Ancient Greek word m?b?los, meaning "love". The name was also borne by a daughter of John F. Kennedy (a member of the Kennedy family) who died on September 27, 1967, aged just two years old. Notable people with th Disseldorp (1877–1954), Dutch painter and cartoonist Mabel Harrison (1879–1938), American sculptor Mabel Leigh Hunt (1904–1999), British author Mabel Milne (1880–1974), American sculptor Mabel M. Norton (1913–1998), Americ and educator Mabel Nunn (1877–1943), American painter Mabel Pawn (born 1941), American artist Mabel Pitcairn, wife of Sir Arthur Pitcairn, wife of Sir Arthur Pitcairn, 1st Baronet and mother of the artist Mabel Robinson (1 Mabel Rose (1904-1999), American tap dancer Mabel Rudkin (1893-1969), American artist Mabel Shipley (1919-2003), English painter Mabel Skinner (1866-1950), British educationalist Mabel St Clair-Erskine, British physician M suffragist Mabel Thompson (1872–1952), British tennis player Mabel Todd (1915–2006), American actress Mabel

# **What's New In Photoshop Background Graphic Design Free Download?**

Q: Getting data-\* attribute from a specific div tag within an iframe I have a string value like this "<h3>Rolf Harris: Band</h3><p><a href="" title="Rolf Harris: News - Daily Record">

# **System Requirements For Photoshop Background Graphic Design Free Download:**

Requires an Intel i5 Processor or equivalent, 4GB of system RAM (8GB recommended) NVIDIA GeForce GTX 970 / Radeon R9 290 GPU or equivalent 10GB of free hard drive space Microsoft Windows 10 System Requirements: Minimum 25G

[https://montehogar.com/wp-content/uploads/2022/07/photoshop\\_actions\\_free\\_download\\_2021.pdf](https://montehogar.com/wp-content/uploads/2022/07/photoshop_actions_free_download_2021.pdf) [https://knoxvilledirtdigest.com/wp-content/uploads/2022/07/tamil\\_photoshop\\_fonts\\_download.pdf](https://knoxvilledirtdigest.com/wp-content/uploads/2022/07/tamil_photoshop_fonts_download.pdf) <http://jwmarine.org/free-adobe-photoshop-vectors-for-the-design-tastes/> [https://gecm.es/wp-content/uploads/2022/07/photoshop\\_cc\\_2020\\_download\\_for\\_android.pdf](https://gecm.es/wp-content/uploads/2022/07/photoshop_cc_2020_download_for_android.pdf) <http://freemall.jp/photoshop-2020-full-3264bit.html> <https://www.careerfirst.lk/sites/default/files/webform/cv/adobe-photoshop-cs6-crack-download-youtube.pdf> https://www.carecritist.html/sitely.default/files/webforth/ev/adobe-photoshop-eso-erack-download-youtube.pdf<br>https://fumemusic.com/wp-content/uploads/2022/07/Psd\_File\_Hd\_Background\_Images\_For\_Photoshop\_Editing\_1080p\_Free\_D <http://richard-wagner-werkstatt.com/?p=57013> <https://biodashofficial.com/adobe-photoshop-cc-2016-free-download-32bit-amd/> <http://www.giffa.ru/computersgames/adobe-photo-shop-7-trial/> <https://www.vialauretanasenese.it/how-to-download-photoshop-cc-2020-full-version-freecracked/> [https://www.zhijapan.com/wp-content/uploads/2022/07/photoshop\\_free\\_download\\_for\\_windows\\_81.pdf](https://www.zhijapan.com/wp-content/uploads/2022/07/photoshop_free_download_for_windows_81.pdf) <https://www.gorelim.com/download-adobe-photoshop-for-ipad/> <https://xn--80aagyardii6h.xn--p1ai/adobe-photoshop-full-version-crack/> [https://adeliciouslyhealthylife.com/wp-content/uploads/2022/07/photoshop\\_elements\\_11\\_download\\_mac.pdf](https://adeliciouslyhealthylife.com/wp-content/uploads/2022/07/photoshop_elements_11_download_mac.pdf) <https://www.bellinghamma.org/sites/g/files/vyhlif2796/f/uploads/ateresults05.03.22.pdf> <https://www.clic.com.my/advert/procure-an-off-the-shelf-nft-art-studio-and-monetize> <http://www.hva-concept.com/photoshop-15-v15-0-download/> <https://sundigitalstore.com/how-to-get-photoshop-7-0-for-free/> [http://www.ekifoods.com/wp-content/uploads/2022/07/download\\_driver\\_photoshop\\_terbaru.pdf](http://www.ekifoods.com/wp-content/uploads/2022/07/download_driver_photoshop_terbaru.pdf)